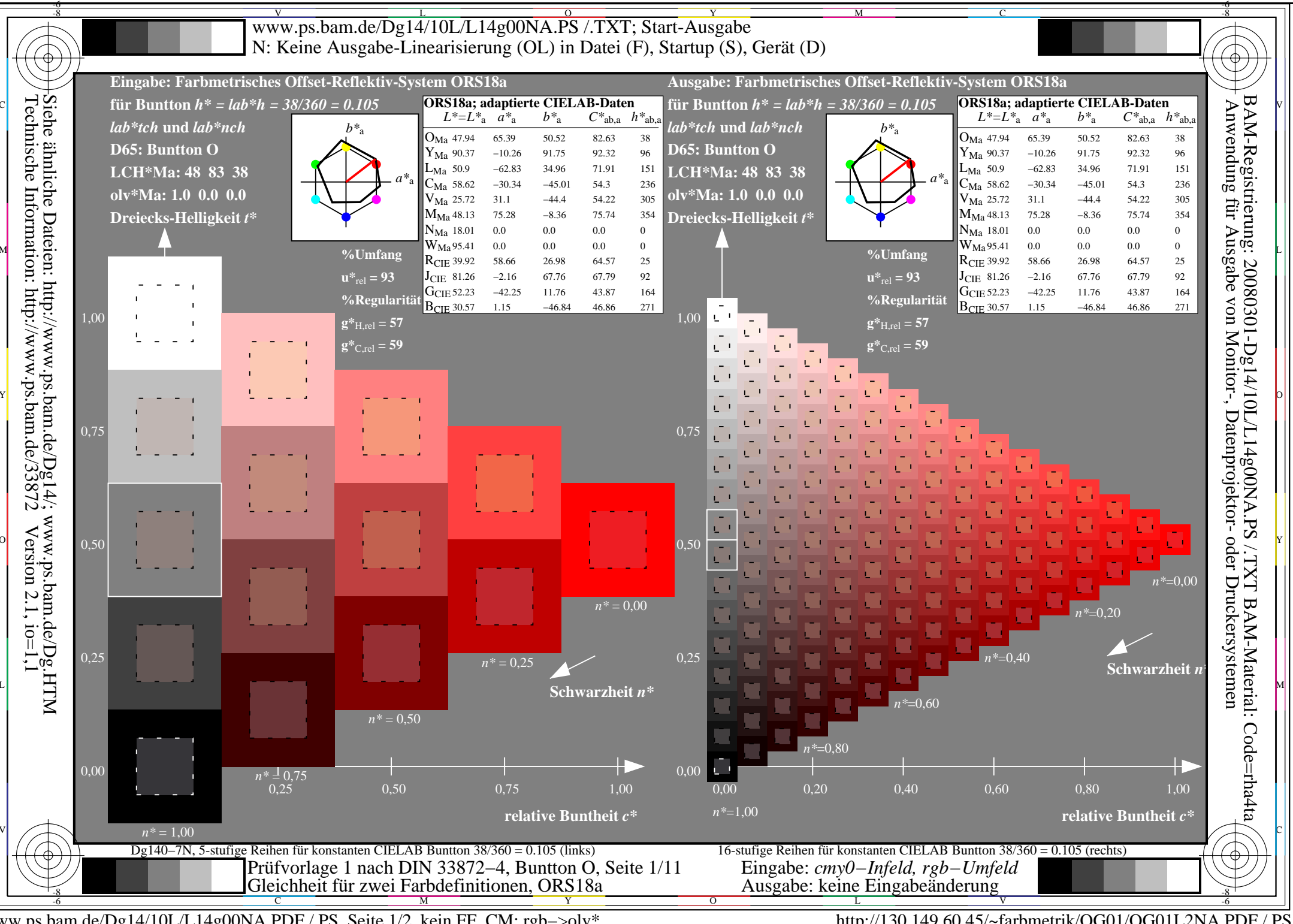

www.ps.bam.de/Dg14/10L/L14g00NA.PDF /.PS, Seite 1/2, kein FF CM: rgb->olv\*

http://130.149.60.45/~farbmetrik/OG01/OG01L2NA.PDF /.PS

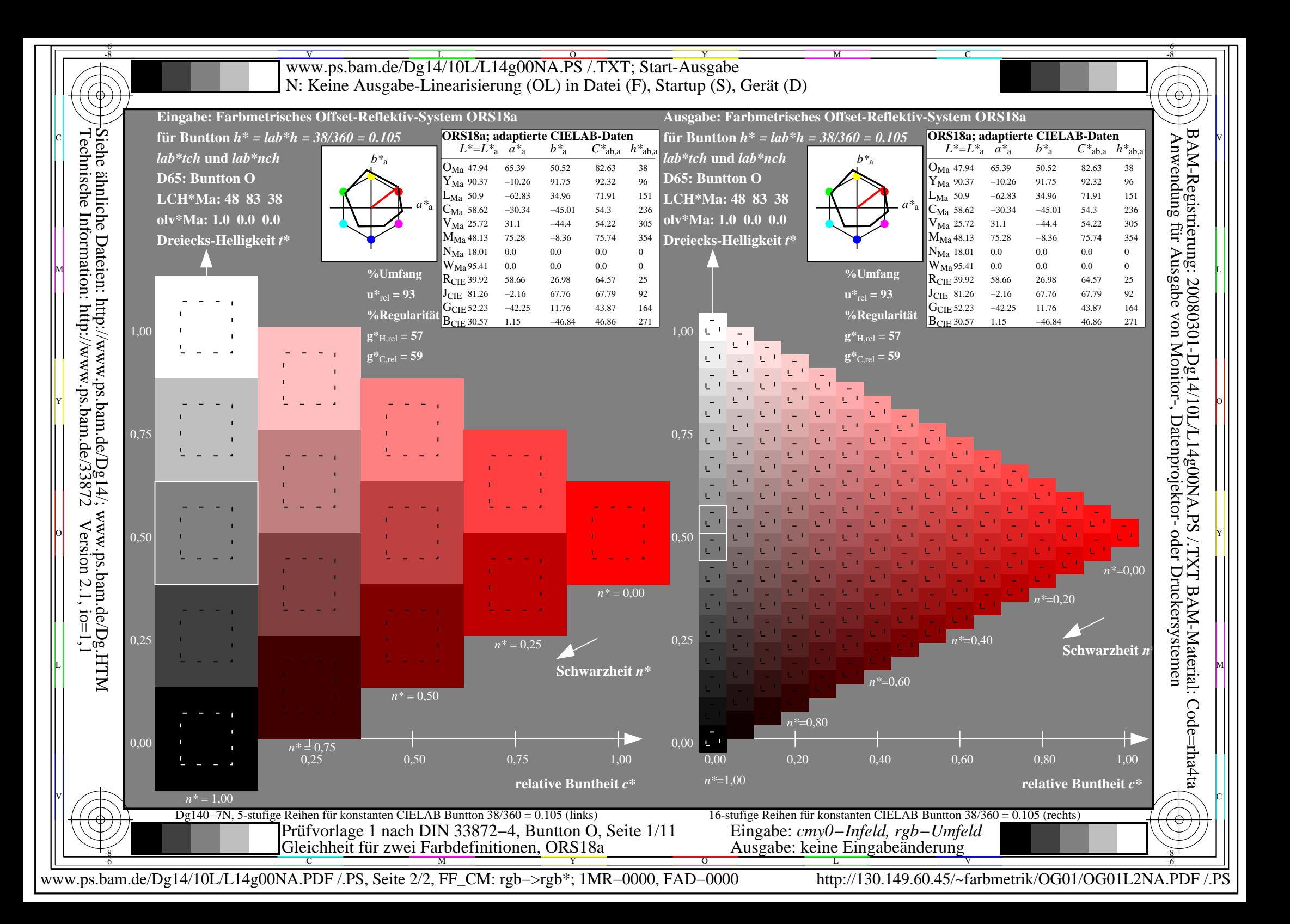